# A New Construction Method of Web Transaction Agents

 $\mathcal{R}$  and  $\mathcal{R}$  are set of the set of the set of the set of the set of the set of the set of the set of the set of the set of the set of the set of the set of the set of the set of the set of the set of the set of t Tung-Shou Chen\* Chun-Hung Hsieh Chia-Li Chang

National Taichung Institute of Technology Department of Information Management 台中市北區 404 三民路三段 129

> 129 Sec. 3, San-min Rd., Taichung, Taiwan 404, R.O.C. tschen@ntit.edu.tw\*

 $[1]$ 

Bargain Finder [7] Jango [8]

# **Abstract**

Because development of E-Commerce is more speeding, we always use business transactions on Internet. However, while we proceed to trade on Internet, lots of miscellaneous procedures are involved. Thus, we propose a design of a web transaction agent which can directly own communication to trade during transaction web on internet, and user can use the agent to easily accomplish business transactions and services in E-Commerce. In this paper, we propose barriers and problems about that the transaction agent may face in practice. Then, we also propose a novel method to solve the problems. Besides, we construct a trade web site and proceed a simulated shopping on-line with the transaction agent proposed in this paper. We see that the proposed agent can provide the feasibility and the powerful capability.

Keywords: Internet, E-Commerce, Web transaction agent

## $2.1$

browser HTML (hyper text markup language)[2] HTML

 $2.3$ 

 $HTTP(hyper text transfer protocol) [2]$  $GET[2]$  POST  $[2]$ browser web server ( ) web server browser browser

Netscape[9] HTTP Persistent Client State Mechanism [10] cookie HTTP Header (  $\qquad \qquad$  ) browser browser browser web server Header server Header  $\overline{a}$ Session ID, Session ID Session ID server Session ID Session ID

web server browser  $2.4$ 

 $\mathcal{R}$ " 找尋首頁上是否出現 "帳號"與 "  $\overline{R}$  $K$   $\mathbf{K}$   $\mathbf{K}$   $n$ ,  $\leq$   $\leq$   $\frac{1}{2}$   $\frac{1}{2}$ 

2.5

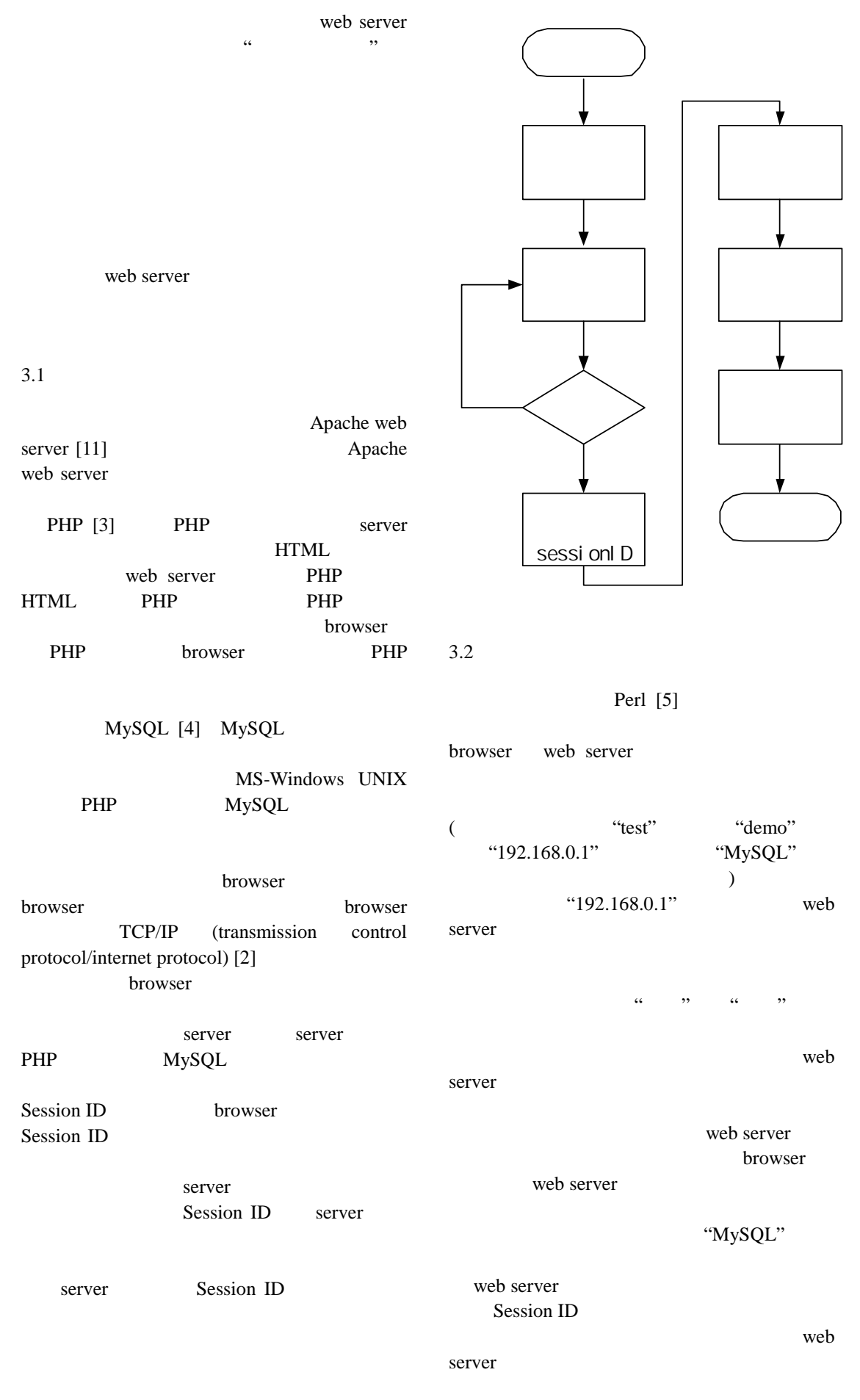

server web

browser browser

"MySQL NT\$580" "MySQL" browser "/buy.php"

web server "GET /buy.php?buy=mysql HTTP/1.1" web server

## **Browser**

"sumit.php" "GET /sumit.php HTTP/1.1" Web server Session ID

**Browser** 

"transagent.pl"  $"192.168.0.1"$  "test" "demo" "MySQL"

### web server

# $"192.168.0.1"$

"GET /index.html

- $HTTP/1.1"$ "Accept-Language: zh-tw..." web server browser
- browser web server (index.html)
- browser browser server
	- "/login.php"

### browser

- 送出 "GET /login.php?name=test&pass=demo  $HTTP/1.1"$  name pass web server "login.php"
- PHP **PHP** browser "name=test&pass=demo", PHP
- external person person person person person personal extension of  $P$ browser
- 
- "User-Agent: Mozilla/4.0" Session ID Session ID
- Session ID, Session ID

## Session ID

- browser "SID=fc3c80fd14c76db332985c54beaeee27" browser web server Session ID
- [1] Ravi Kalakota & Andrew B. Whinston, Frontiers of Electronic Commerce, EC Press, 1998.
- [2] W. Richard Stevens, TCP/IP Illustraled Volume 1, Addison Wesley Inc., 1994.
- [3] Jesus Castagnetto, Harish Rawat, Sascha Schumann, Chris Scollo & Deepak Veliath, Professional PHP Programming, Wrox Press, 1999.
- [4] Randy Jay Yarger,George Reese & Tim King, MySQL & mSQL, O'Reilly &

# $3.3$

Associates Inc., 2000.

- [5] Larry Wall, Tom Cbristiansen & Randal L Scbwartz, Programming Perl 2/e, O'Reilly & Associates Inc., 1998.
- [6] Simson Garfinkel & Gene Spafford, Web Security & Commerce, O'Reilly & Associates Inc., 1999.
- [7] Bargain Finder, http://bf.cstar.ac.com/bf/
- [8] Jango, http://www.jango.com/
- [9] Netscape, http://www.netscape.com
- [10] HTTP Persistent Client State Mechanism, http://home.netscape.com/newsref/cookie\_ spec.html
- [11] Apache, http://www.apache.org
- [12] PHP, http://www.php.net

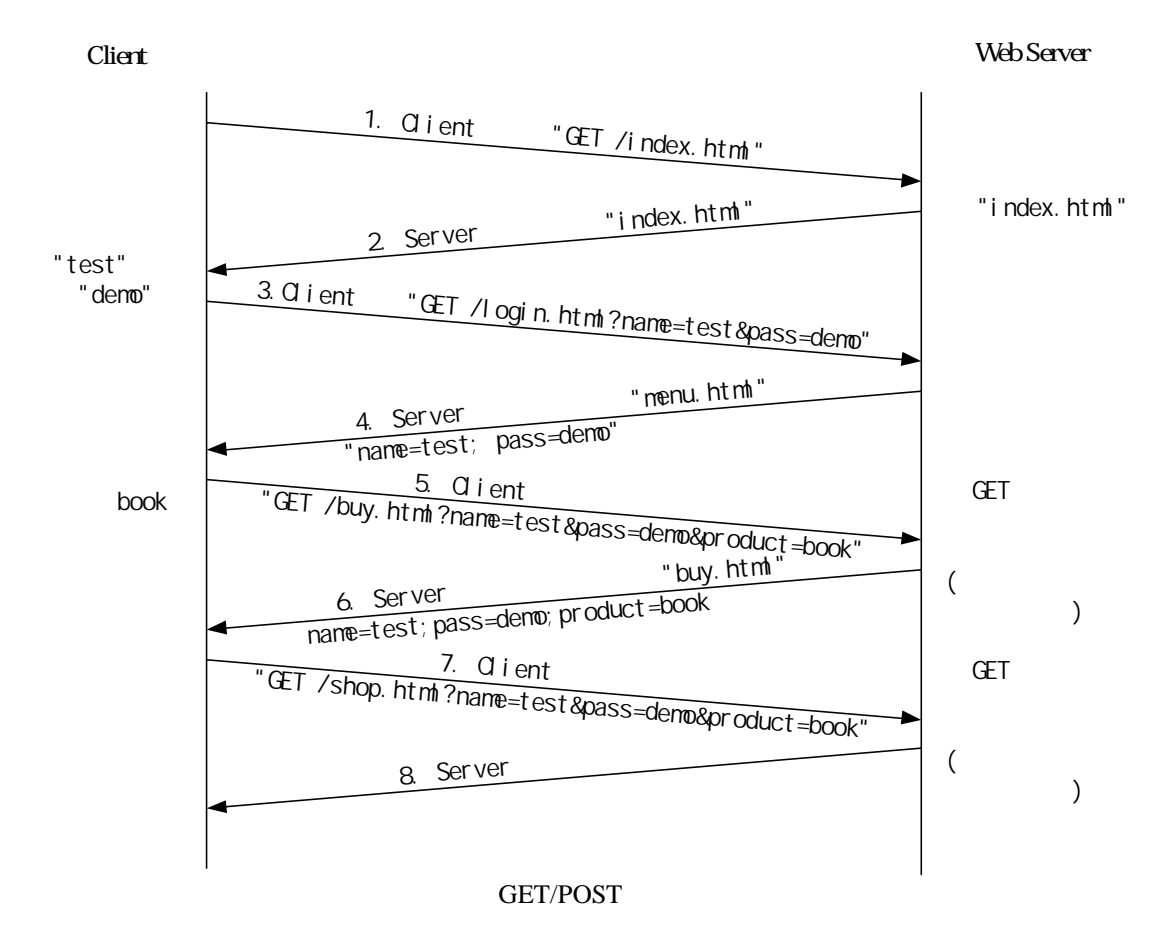

Client Web Server

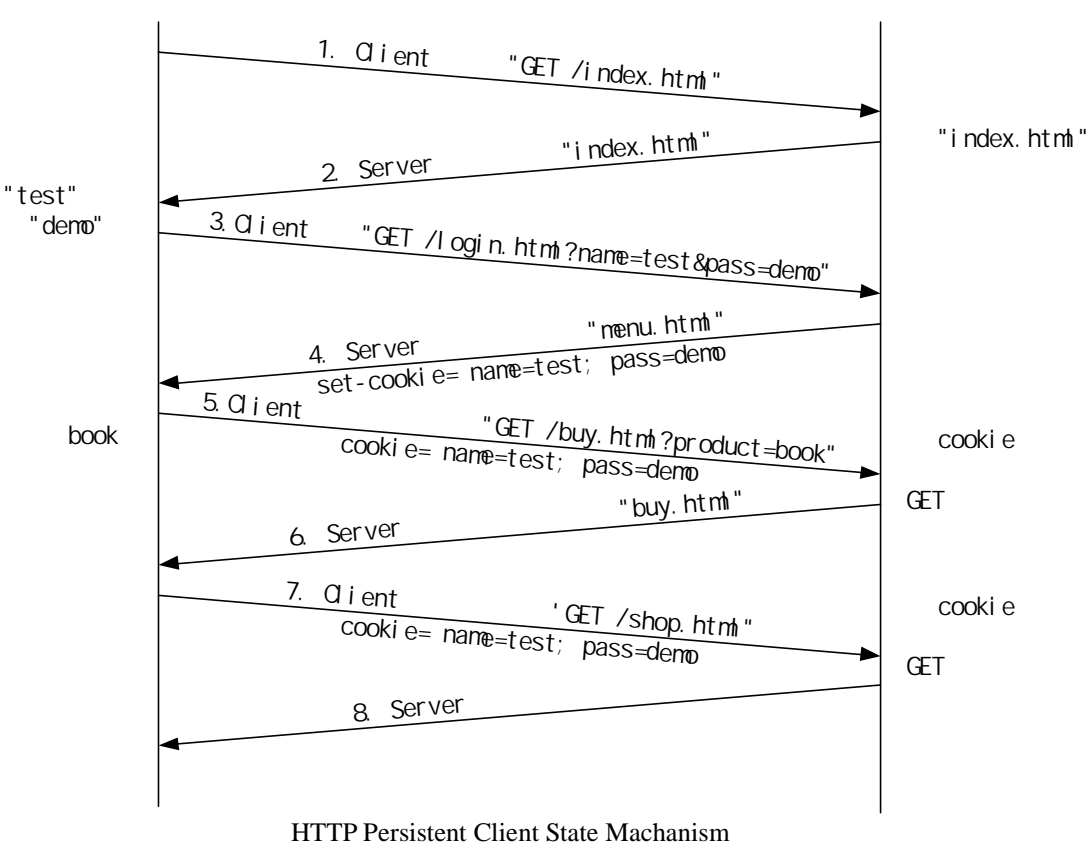

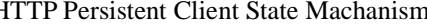

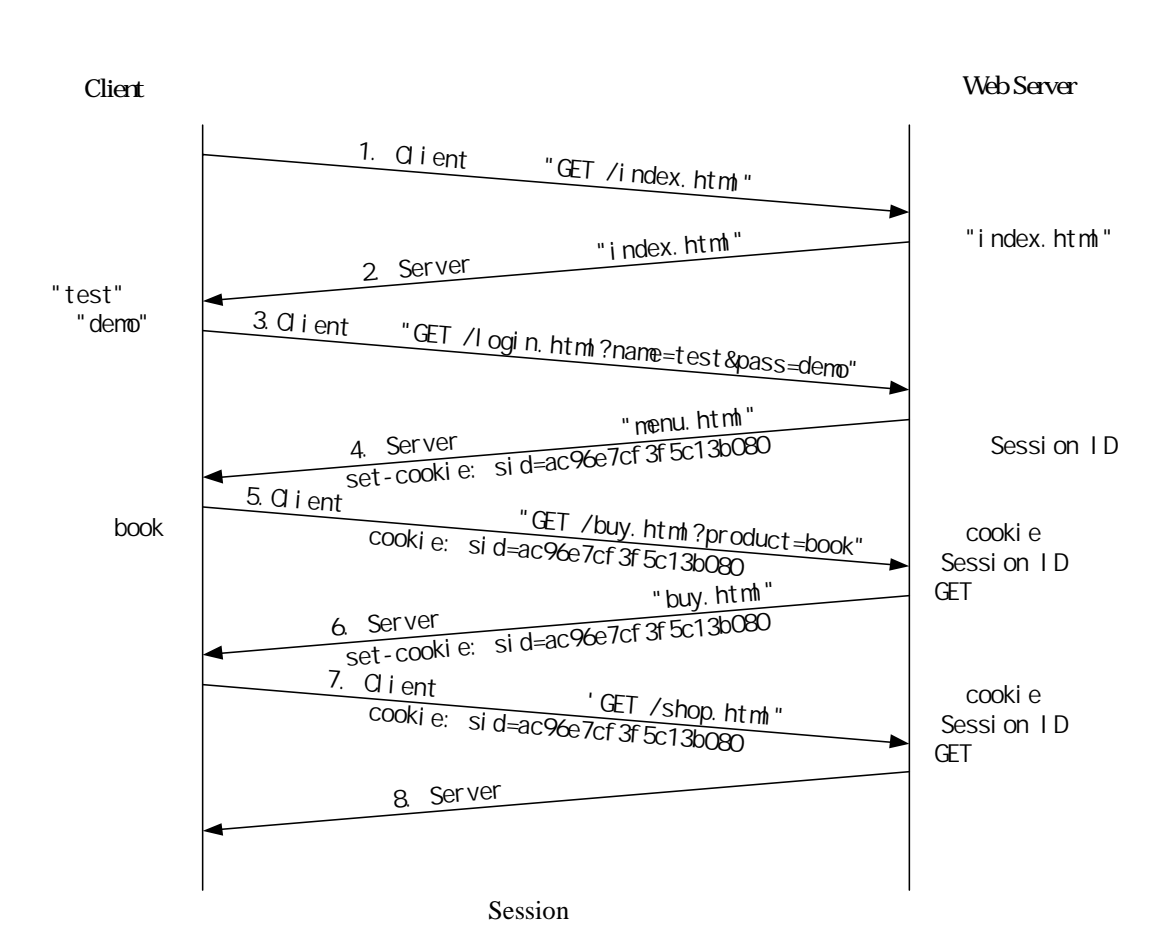

6

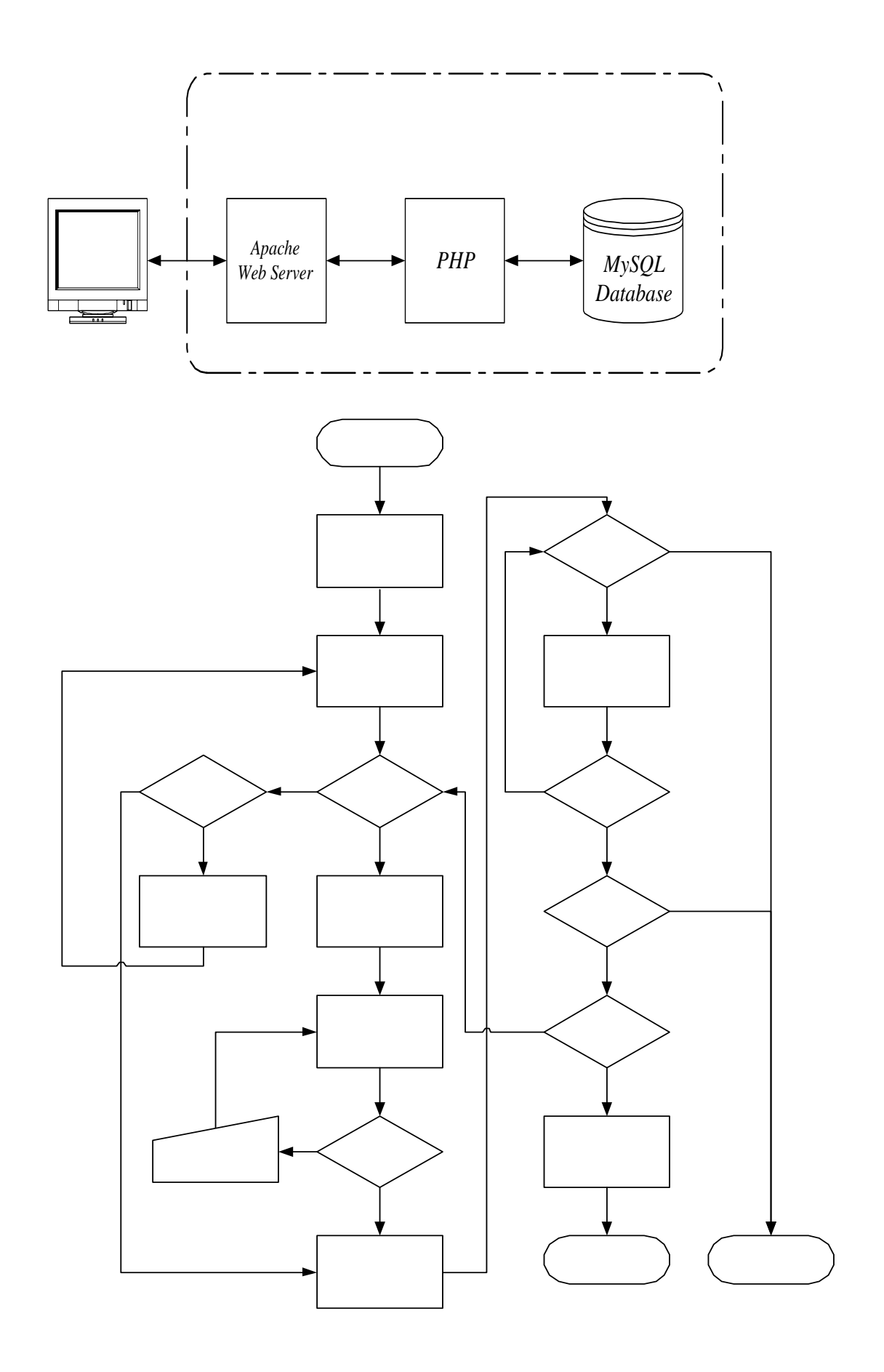

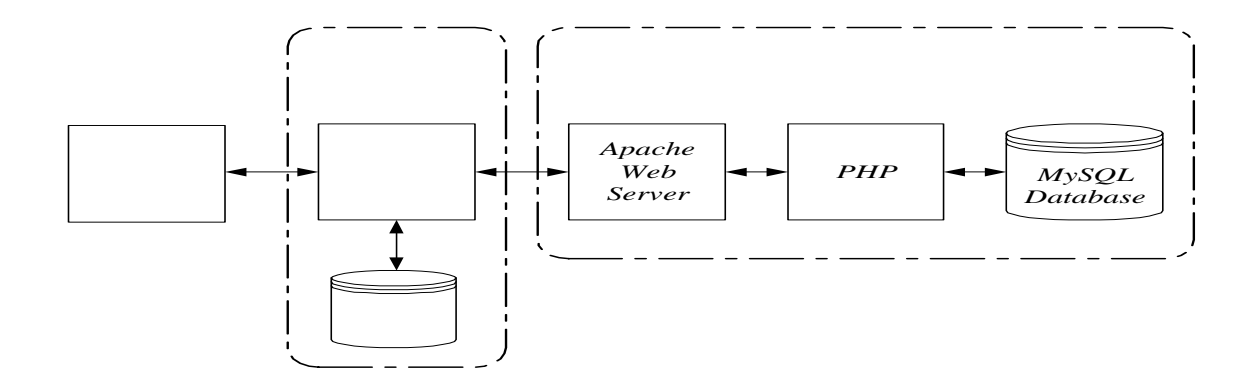

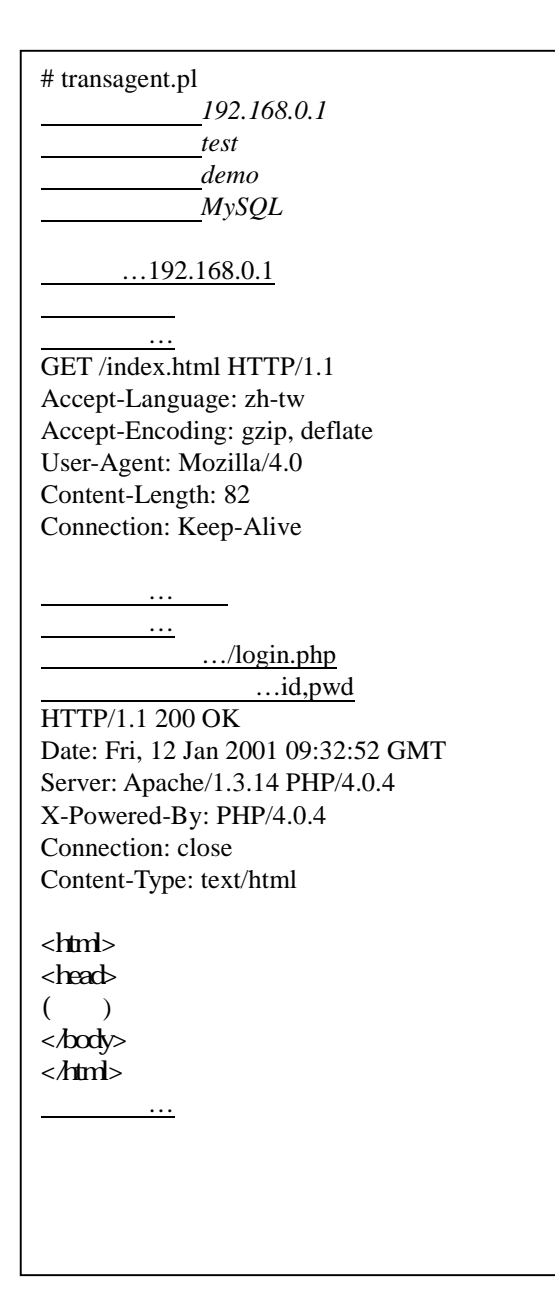

 $($   $)$ 

 $\dots$ 192.168.0.1

連線成功!  $\mathbb{Z}^2$  , where  $\mathbb{Z}^2$ GET /login.php?name=test&pass=demo HTTP/1.1 Accept-Language: zh-tw Accept-Encoding: gzip, deflate User-Agent: Mozilla/4.0 Content-Length: 82 Connection: Keep-Alive

#### $\mathcal{L}_{\mathcal{A}}$ HTTP/1.1 200 OK

Date: Fri, 12 Jan 2001 09:33:30 GMT Server: Apache/1.3.14 PHP/4.0.4 Cache-Control: no-store, no-cache, must-revalidate, post-check=0, pre-check=0 Expires: Thu, 19 Nov 1981 08:52:00 GMT Pragma: no-cache X-Powered-By: PHP/404 Set-Cookie: SID=fc3c80fd14c76db332985c54beaeee27; path=/ Connection: close Content-Type: text/html

<html> <head>  $($ </body>

 $$\textless}\,$ 

test

 $\cdots$ 

MySQL NT\$580

NT\$420 PHP NT\$400 SSL SSL NT\$850 分析網頁… Session ID. MySQL…

MySOL NT\$580

.../buy.php

 $($ 

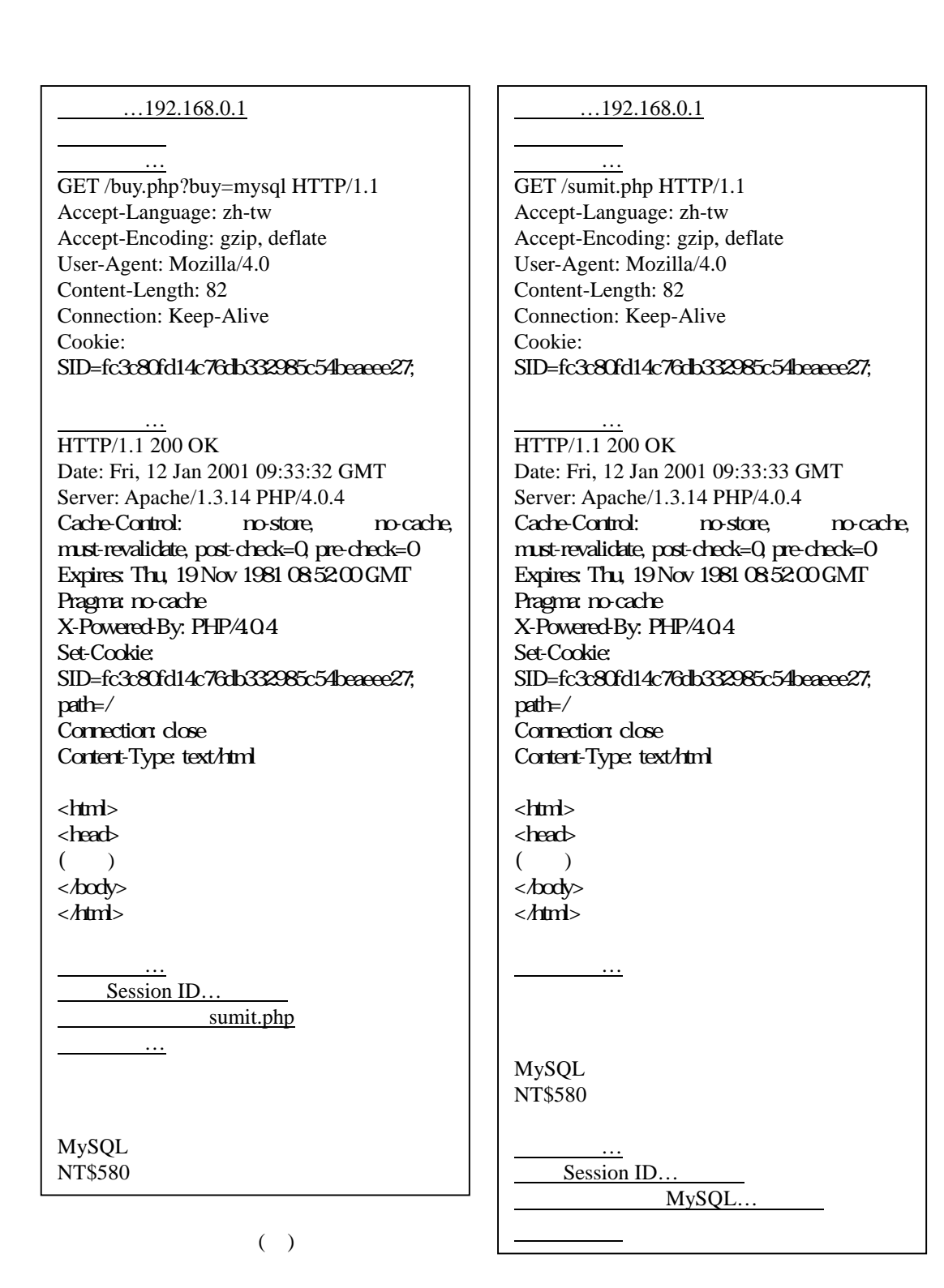

 $( )$